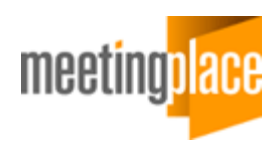

# **Release Note**

# *MeetingPlace Directory Services Release 4.2.7.22*

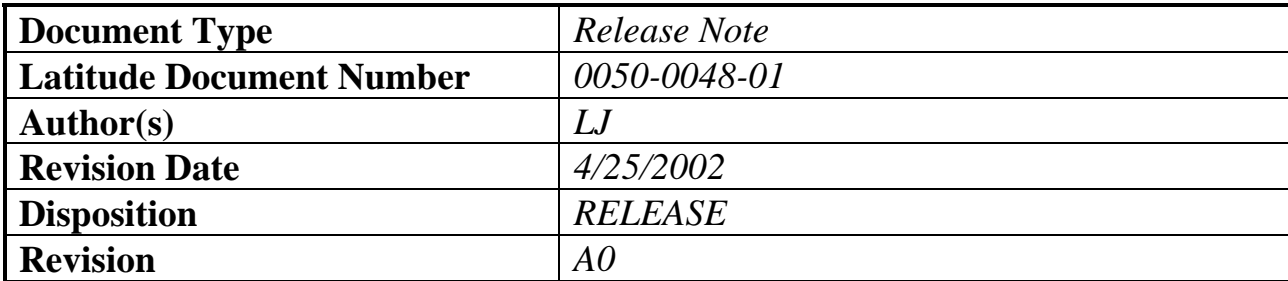

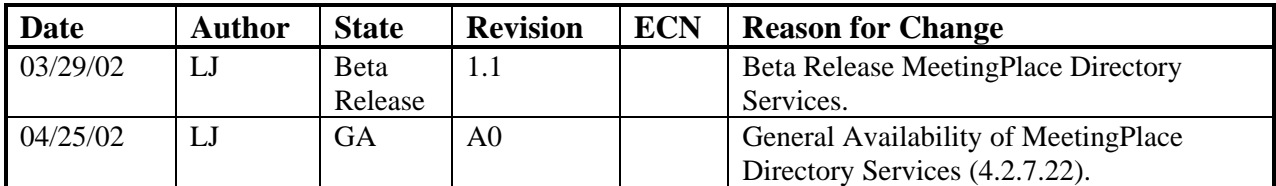

### *0050-0048-01 Revision History*

## **Table of Contents**

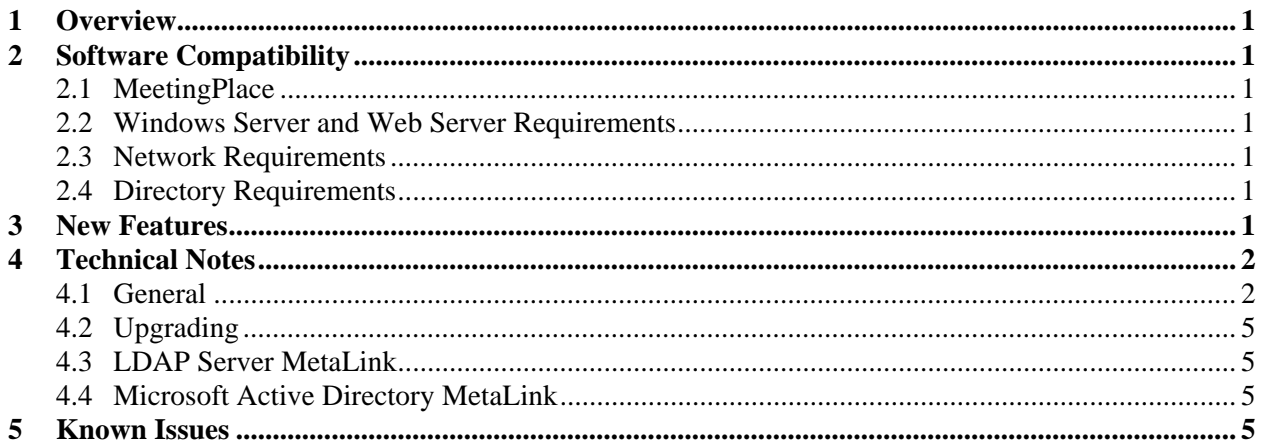

## **1 Overview**

This document is intended to describe all of the outstanding issues and notable capabilities for MeetingPlace Directory Services Release 4.2.7.22. Information pertaining to installation, indices of plugins, etc. can be found in the MeetingPlace Directory Services System Manager's Guide (SMG).

## **2 Software Compatibility**

## *2.1 MeetingPlace*

MeetingPlace Directory Services (Release 4.2.7.22.) is compatible with MeetingPlace Server 2000.2 (4.2.1) or higher. If your MeetingPlace server is at an earlier revision, you may still use this product, but consult your support representative regarding manual server configuration that is needed for compatibility.

### *2.2 Windows Server and Web Server Requirements*

Please be sure to review all Windows server system requirements. This product may at times use a significant level of system resources to synchronize directories. The Windows Server and Web Server Requirements are listed in the MeetingPlace Directory Services System Manager's Guide.

## *2.3 Network Requirements*

When using MeetingPlace Directory Services, particularly for the initial directory synchronization between your corporate directory and the Directory Services directory, network utilization will be very heavy. Please be sure to review the network requirements as listed in the MeetingPlace Directory Services System Manager's Guide.

## *2.4 Directory Requirements*

This release of MeetingPlace Directory Services is compatible with the directories listed below. Additional directories will be supported in future releases.

- Netscape LDAP Directory Server 4.0, 4.1, or 4.1.2
- Netscape/iPlanet LDAP Directory version 5.0
- Microsoft Active Directory

## **3 New Features**

This release of MeetingPlace Directory Services includes the following enhancements:

- Profile synchronization between multiple MeetingPlace Directory Services servers. A hard-coded MetaLink (MPML) agreement enables synchronization of MeetingPlace directories across multiple MeetingPlace systems. The hard-coded MetaLinks simplifies profile synchronization and limits the number of customizations when synchronizing with corporate directories. This feature is required for MeetingPlace WebConnect (version 4.2.7).
- Simplified MeetingPlace Directory Services installation. Two elements of the directory structure, (the Admin node and Top-level branch) are now hard-coded to eliminate installation steps.

## **4 Technical Notes**

### *4.1 General*

#### **Rebooting the MeetingPlace Directory Services server**

When the MeetingPlace Directory Services server is rebooted after performing a large operation involving importing and exporting data, it does not have enough time to process all the outstanding entries in the journal file. As a result, when the server is brought back up it will work on processing whatever hasn't been processed in the journal file. This may be a lot of data if the server hasn't been backed up or restarted for a long time. When processing the data in the journal file, MeetingPlace Directory Services may appear to be busy and won't process any other changes. While the journal is being processed, all other MetaLinks are suspended and no changes are processed. Additionally, it won't allow any ADUA logins.

In this situation, we recommend entering the "net stop mpdirectory" command in the command prompt to stop the MeetingPlace Directory Services before a reboot so that it can write to the journal file before shutting down.

#### **Checking the MetaLink error log**

As soon as a MetaLink is enabled, one can look at the contents of the suspense directory to check the progress of the synchronization. There will be an "inProgress" subdirectory containing a suspense file. If there are no errors, the suspense file will only contain a header. As errors are found during synchronization, they will be appended to the end of this file. **(Note: Consult the MeetingPlace Directory Services System Manager's Guide (SMG) when analyzing any errors that are found.)** Once the synchronization process is complete, this file will be moved to the suspense directory and can be replayed (replaying the suspense file will attempt to resynchronize entries that didn't take the first time, but were not errors, such as those that returned "server too busy" messages). If no errors are found after the synchronizing is complete, the file is deleted from the "inProgress" directory. Again, refer to the MeetingPlace Directory Services SMG for replaying and error correction procedures.

#### **Back up MeetingPlace Directory Services server regularly, using provided backup utility**

Just like any other mission critical database or application, the MeetingPlace Directory Services server should be backed up regularly. It is STRONGLY recommended that you use the backup utility provided with MeetingPlace Directory Services software. Consult the MeetingPlace Directory Services SMG for information on how to use the provided utilities.

#### **External backups can lock MeetingPlace Directory Services database, causing errors and possible corruption**

Note that the use of external backup utilities of the server running MeetingPlace Directory Services can result in errors and corruption of the database. Most external backup packages stop processes or close files on the target server so that files may be backed up. MeetingPlace Directory Services does not handle this properly. If you use an external backup utility, it is recommended that you stop the external backup service on the MeetingPlace Directory Services server.

#### **Example of suspense file error**

The following error will appear if there are duplicate entries in the database. A duplicate entry error will look something like this:

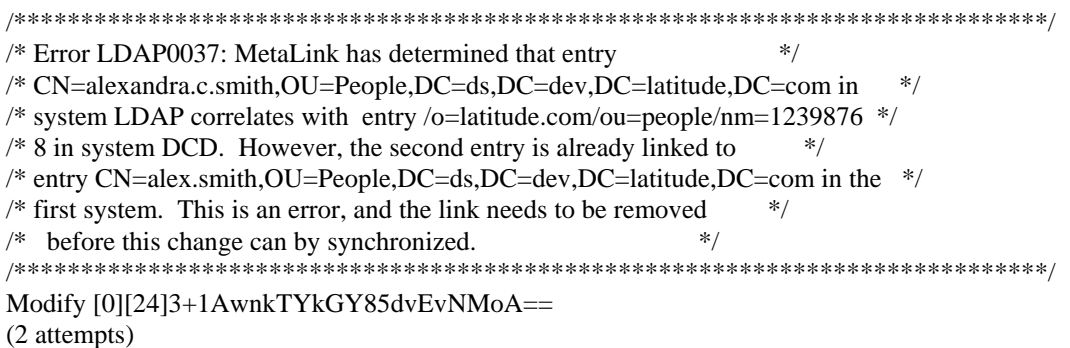

Problems like duplicate entries can be associated with invalid data in the corporate directory. These problems must be fixed in the corporate directory to get resolved. Fixing problems in the corporate directory will generate an update and the entry will get synchronized. The suspense file still needs to be replayed in order to resolve the errors that are already fixed. A new suspense file will be generated with errors that still exist.

#### **Built-in profiles**

The MeetingPlace Server contains four profiles native to its database, such as "guest" and "technician". These are called "built-in" profiles. These four default profiles are filtered from MeetingPlace into MeetingPlace Directory Services when the MetaLink agreement between MeetingPlace and MeetingPlace Directory Services is run. Please note that if there are entries from LDAP or Active Directory using these names, those entries will not be imported into MeetingPlace.

The deployment specialist who installs MeetingPlace Directory Services should check the contents of the customer directory and consult the customer directory administrators to see if there is a possibility that the built-in profiles (guest, email, technician, sales engineer) may be overwritten. By default, case filters are used to block the import of those profiles so that those particular usernames will not be replicated. The exact application of those filters depends of business rules, but the basic principle is to make sure that no profile in the customer directory will correlate with the built-in profiles (be sure to consider the profile numbers for these accounts also). The downside of using filters is the performance impact, since every entry in the customer directory has to be tested by the filter against the built-in profiles.

For example, if the correlation is based on the MPName=PersonnelID, the following filter could be applied:

```
Abs Person = & filter And ("5", & attr Has Value (*object Class, "person"),
&filterNot(&attrHasValue(*PersonnelID, "email"),
&filterNot(&attrHasValue(*PersonnelID, "technician"),
&filterNot(&attrHasValue(*PersonnelID, "guest"),
&filterNot(&attrHasValue(*PersonnelID, "sales engineer") )
```
**Note:** The following are default profile numbers for the built-in profiles

userid=guest, profile# $=0000$  - constant

userid=salesengineer, profile# =0001 can be changed userid=technician, profile# =0002 can be changed userid=email, profile# =0003 can be changed

#### **Using MeetingPlace Directory Services Administrator interface with large directories**

After importing a large directory, you may like to see the directory in the MeetingPlace Directory Services user interface windows. It is hard for the interface to show all of the detailed entries. You can try using "list" mode by clicking "view" in the toolbar, then clicking "mode" and then "list". This means that the user interface window will only display the DNs of the entries (without the attributes) resulting in a search that returns much quicker. You can also increase the search timeout. This is done by using the ADUA (click on "tools", then "options") or by editing the NT Registry. Contact your support representative or installation specialist for more information on editing the registry.

#### **Suspense file limit size recommendation**

It is recommend that the suspense file size limit be set as large as 50MB for large corporate databases. Because in the initialization period, if connection between servers is lost, all changes will be recorded in the suspense file for later replay.

#### **Correlation attributes in a MetaLink must be unique**

Correlation attributes in the correlation rule section of the MetaLink agreement must be a unique attribute in the synchronization (corporate) directory. The attributes in your directory that will be mapped to the profile id (vuname, must be numeric) and the Username (mpname) in the MeetingPlace server should be unique. It is strongly recommended that you check the value of these attributes in your directory to make sure they are unique.

#### **MeetingPlace Directory Services – MeetingPlace Server MetaLink must be stabilized before creating other MetaLinks**

The MetaLink between MeetingPlace Directory Services and the MeetingPlace server must be created and be stabilized before the MetaLink agreement between MeetingPlace Directory Services and your synchronizing (corporate) directory can be created.

#### **MeetingPlace Directory Services installation on a Windows 2000 server/workstation**

MeetingPlace Directory Services must be installed on a Windows 2000 server/workstation console, not on a terminal services console.

#### **Replaying suspense file**

The suspense file must be replayed on a Windows 2000 server/workstation console, not on a terminal services console.

#### **License key requirement**

The Directory Integration Option license key in MeetingPlace must be installed prior to installing MeetingPlace Directory Services

#### **Assigning the guest password to a new user**

If you would like to use the guest password for a new user, make sure you know the guest password and change it as needed before creating the LDAP or AD link. If you would like to ask a new user to change their password when he/she logs in for the first time, change the guest password expired time to the expired status.

#### **Comparing MeetingPlace Directory Services entries on MPDS systems**

Before creating export/synchronization MetaLink agreements between two MeetingPlace Directory Services systems, check the difference between entries in both MeetingPlace Directory Services systems. For example, PreferredUnit may be different for the same entry in both MeetingPlace Directory Services systems (for load balancing). Contact your Latitude Support Engineer for instructions.

#### **MeetingPlace group functionality must remain static**

This release of MeetingPlace Directory Services does not support the addition/deletion/modification of groups. MeetingPlace uses this parameter for all profiles. Groups must exist prior to implementing MeetingPlace Directory Services and should not be changed. In the MPDS export/synchronization mode, the same groups must be created on both master and slave MeetingPlace system(s) before creating export/synchronization MetaLinks.

### *4.2 Upgrading*

Upgrades of MeetingPlace Directory Services version 4.2.7.20 or later can now be performed by your Latitude Technical Consultant without assistance from the MeetingPlace Directory Services Subject Matter Expert.

### *4.3 LDAP Server MetaLink*

#### **LDAP account needs Read/Search rights**

The LDAP account used for the LDAP MetaLink in MeetingPlace Directory Services needs to have the "Read/Search" right in both the changelog property and the importing subtree of the LDAP directory. The syntax for the binding DN in the Administrator user interface windows is; uid=username, ou=yourorginization, o=yourcompany in MDS GUI window.

#### **Deleting MetaLink agreement deletes all related links**

In LDAP and Active Directory Synchronization, the information that is stored linking two correlated entries is agreement specific. So when you delete a MetaLink agreement, you effectively delete all of the links as well. Then, if a new agreement is added, the new correlation rules are applied afresh.

### *4.4 Microsoft Active Directory MetaLink*

#### **Active Directory MetaLink account must have "Replicating Directory Changes" right on Active Directory Domain controller**

The account for Active Directory MetaLink must have the "Replicating Directory Changes" right on the Active Directory Domain controller. In the console of the AD domain controller, go to "Active Directory Users and Computers", expand the domain in the console, and right-click the domain entry. Go to "Security" and add a user with the "Replicating Directory Changes" right. The syntax for the binding DN in the Administrator user interface windows is; cn=administrator, cn=users, dc=domain tree, dc=... (cn: must be display name of that account).

## **5 Known Issues**

This is a list of known issues and open bugs as of time of release (Release 4.2.7.22). For further information, please contact your customer support representative.

#### **Special characters "@\$" will hang all modifications (CR15685)**

When there are "@\$" characters in either the firstname or lastname field in a MPDS entry, all modifications of this entry and following ones will not be updated into MeetingPlace. Since the entry in MeetingPlace Directory Services and MeetingPlace do not match, the link will create infinite loop for queued entries.

#### **Standardize default setting in default configuration files (CR16134)**

In the current version, default configuration files contain "o=latitude.com", "o=your company.com" in the setting, we should all use "o=comp.com". Note that this only occurs in the commented out portion of the files.

#### **Synchronization problem with Active Directory (CR16156)**

When attempting to link Active Directory to import about 100,000 entries, the Windows NT Eventlog returns the following error, (even though synchronization completes):

(MetaLink METALINK IMPORT(46) Proc 163, Sev 14) A MetaLink module has encountered an unexpected internal software error. Name of Module: e:\Latitude\MEETIN~1\dcdsrvr\mlkmod\DCMLDPS.DLL Agreement Identifier: 1 Error Reported: Error MLK6070: The MetaWorld management component has encountered a problem while accessing the MetaWorld. Error: 'Add of /o=latitude.com/cn=DCDMLK/cn=MetaWorld/cn=AAfRBAoSChkuAI8xzpV6WeTRvizbpgAAAAAH0Q QKFA0gLbiQMNU= failed. The entry already exists (UpdateError - entryAlreadyExists) '.

#### **Application error when processing MMU (CR16375)**

When processing an MMU where the given subtree does not exist; for instance, in the mp.mmu, where " AgreementScope /o=comp.com/ou=people " is changed to "AgreementScope /o=dude.com/ou=people". This will give an error in the command window as follows: "The given subtree does not exist in the DC-Directory server." But at the same time, an application error is received.

#### **Last dialog of uninstaller shows up twice (CR16552)**

When Uninstalling MeetingPlace Directory Services, the last dialog of the uninstall "Reboot" shows up two times. When you get to this last Reboot dialog and click "NO, I will reboot later" and click Finish, the dialog comes back and asks you again. You must click Finish another time.

#### **Receive suspense file without errors during import (CR16572)**

When importing 50k users from an LDAP server, at the end of import a suspense file was generated. There should not be a suspense file created if there were no errors.

#### **Suspense files do not point to correct configuration file (CR16584)**

Some suspense files point to non-existent configuration files.

#### **Can't open the MeetingPlace agreement in the DC Directory Admin Screen (CR16665)**

Viewing the MeetingPlace MetaLink agreement in the DC Directory Admin screen causes this screen to crash. The reason for the crash is an error path bug, arising because there are no property pages defined

for the MeetingPlace MetaLink agreement properties. This is a DCL issue# SFR55873 and will be fixed in a future release.

#### **Get error message in LDAP MetaLink for periodic time (CR16860)**

When changing the periodic update time in the LDAP MetaLink to Daily, 53:00 pm is returned, no matter what time is entered.

#### **Error when installing to folder that exceeds 128 characters (CR17012)**

When attempting to install MeetingPlace Directory Services to multiple folders deep where the path is over 128 characters long, the following error message displays: "String variable is not large enough for string. Check the string declarations. Error 401."

#### **MeetingPlace for Outlook causes MeetingPlace Directory Services installation to fail (CR17031)**

Installing MeetingPlace Directory Services on a system that has MeetingPlace for Outlook (version 4.2.5), which by default has the 4.2.0.31 version of GWSIM. Installation of the GWSIM (4.2.0.33) that by default is included with MeetingPlace Directory Services, fails to complete. This causes the MeetingPlace Directory Services installation to fail as well.

Workaround: During the installation of MeetingPlace Directory Services, if the GWSIM is to be upgraded, occasionally the GWSIM service does not stop. This is apparent for CR17031. Stopping the GWSIM Service ensures that the MeetingPlace Directory Services installer can finish.